Welcome GEFFROTIN Yann (Logout)

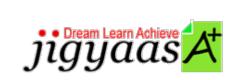

<u>Help</u>
<u>Support</u>
<u>Tour</u>
<u>Account</u>
<u>My Profile</u>
<u>Manage License</u>
<u>Choose a PrepKit</u>

• <u>Home</u>

#### Adobe Illustrator CS5 ACE [9A0-144]

#### Test Result - Diagnostic Test

|                              |                            | 700<br>1000 |
|------------------------------|----------------------------|-------------|
| Start Time: 27-Dec-11, 01:08 | End Time: 27-Dec-11, 01:10 |             |
| Total Items: 15              | Correct Items: 15          |             |
| Passing Score: 700           | Max Score: 1000            |             |
| Your Score: 1000             | Result: Pass               |             |

It is a good practice to review answers and analysis. To review, click on individual items below. please rate and provide feedback as your review. Your feedback we will help us improve this PrepKit and provide you with upgrades.

<u>Items</u><u>Chapters</u>

#### Item Details

| # | Item                                                                                                 | <b>Result BookMark</b> |
|---|----------------------------------------------------------------------------------------------------|------------------------|
| 1 | In the image of Layers panel given below, which of the following layers is a template layer?         | Correct                |
| 2 | Which of the following information are included in metadata of the Adobe Illustrator file? E         | Correct                |
| 3 | You work as a Graphics Designer for uCertify Inc. You are using the Adobe<br>Illustrator CS5 version | Correct                |
| 4 | Which of the following ways can be used to reset all preferences to default settings in Windows?     | Correct                |

| 5  | You are working with three open and tabbed documents. You want to view all the three documents at    | Correct |
|----|----------------------------------------------------------------------------------------------------|---------|
| 6  | Which of the following are temporary snap-to guides that appear when a user creates or manipulate    | Correct |
| 7  | In the image of the Swatches panel given below, click on the option which allows you to edit the     | Correct |
| 8  | Which of the following offers content creators an easy method to embed meaningful information abo    | Correct |
| 9  | Mark works as the Illustrator Artist for uCertify Inc. The company uses Illustrator<br>CS5. He is wo | Correct |
| 10 | Mark works as the Illustrator Artist for uCertify Inc. The company uses Illustrator<br>CS5. He is cr | Correct |
| 11 | Which of the following preferences are used to display guide lines that are generated along the c    | Correct |
| 12 | Which of the following actions will you take to activate the Snap to Point option in order to lin    | Correct |
| 13 | Which of the following features of the Layers panel indicates whether items in the layers are vis    | Correct |
| 14 | Mark works as the Illustrator Artist for uCertify Inc. The company uses Illustrator<br>CS5. He wants | Correct |
| 15 | In which of the following ways can keyboard shortcuts be customized? Each correct answer rep         | Correct |

#### Item Details

| # Chapter                            | 1 | Total | Correct |
|--------------------------------------|---|-------|---------|
| 1 Working with Illustrator documents |   | 14    | 14      |
| 2 Drawing and transforming objects   |   | 1     | 1       |

### 1. Start Time

Gives the time test started at.

#### 2. End Time

Gives the time test ended at.

### 3. Total Items

Total numbers of questions in the given test.

# 4. Correct Items

Total number questions correctly answered.

#### 5. Passing Score

Passing Score of the Test.

# 6. Maximum Score

Maximum Score of the Test.

#### 7. Your Score

Total Score Got in the Test.

#### 8. Result

Result either Pass or Fail.

#### 9. Items

Can review the questions again after test to avoid mistakes in other test.

#### 10. Result

Traverse the wrong and right answers.

# 11. Bookmark

Can traverse through bookmarked questions.

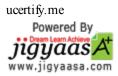